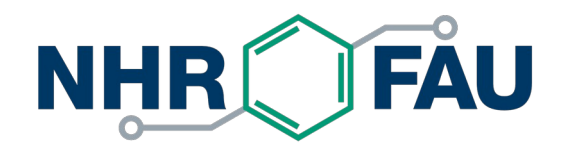

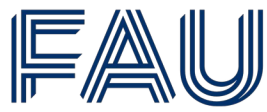

Friedrich-Alexander-Universität Erlangen-Nürnberg

#### **Gromacs — Best Practices**

HPC Café, 8 March 2022 HPC Services, NHR@FAU

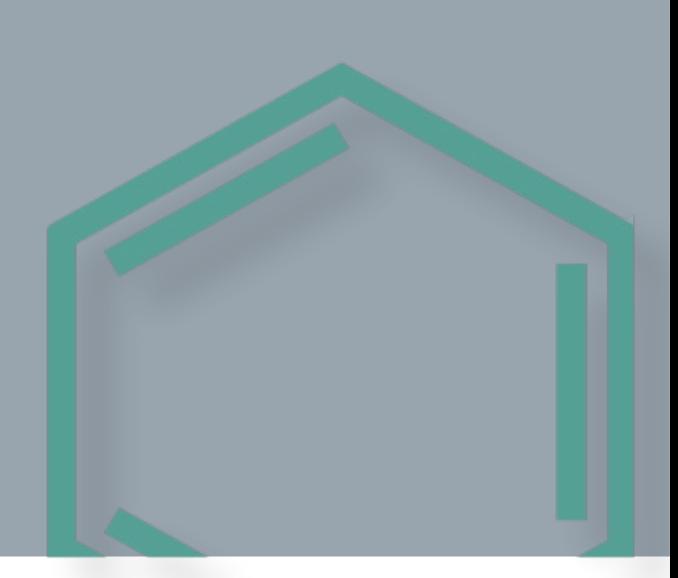

- **Version 1.0 published 19951**
- **Functionality based on GROMOS<sup>2</sup>**
- Programs are written in ANSI C, inner loops in Fortran, no MPI support yet
- Developed for a custom-designed 32-processor ring "GROMACS" (GROningen MAchine for Chemical Simulation)
- Available force fields: GROMOS and OPLS
- Peptide of 20 residues in water runs 100 time steps (0.2 ps) in one minute on a 32-i860 processor machine  $\rightarrow$  12 ps per hour or 1 ns in 3 days.
- 1. H.J.C. Berendsen, D. van der Spoel, R. van Drunen. GROMACS: A message-passing parallel molecular dynamics implementation. 1995. Comput Phys Commun, 91:43–56.
- 2. W.E van Gunsteren and H.J.C. Berendsen, GROMOS (GROningen MOlecular Simulation package), BIOMOS B.V., Nijenborgh 4, 9747 AG Groningen, The Netherlands.

- Version 3.0 published 2001<sup>3</sup> under GNU General Public License with MPI support and AMBER force field
- SIMD instructions on x86 processors
- Original PME implementation (same as in AMBER), but single precision
- Most time consuming part of the calculation: pairwise distances from particle coordinates (squaring the inter-particle vector produces **r** 2 )
- Construction of a special software routine for the reciprocal square root operation x<sup>-1/2</sup> to calculate **r**<sup>-1</sup> directly from **r**<sup>2</sup> (Coulomb) or the reciprocal operation 1/x when starting from **r** 2 (Lennard-Jones)
- Multimedia instructions on processors use  $x^{-1}$  and  $x^{-1/2}$  for lighting processing in  $gamma \rightarrow$  table lookups implemented in hardware
- 3. E. Lindahl, B. Hess, D. van der Spoel. GROMACS 3.0: a package for molecular simulation and trajectory analysis. 2001. J Mol Model, 7:306–317.

- Version 3.3<sup>4</sup> (2007) added ordered communication scheme (OpenMPbased multithreading) for scalability across multiple CPU nodes
- Version 4<sup>5</sup> published 2008: eighth-shell domain decomposition method + dynamic load-balancing with minimum communication + parallel version of LINCS + dedicated PME ranks
- Version 4.5<sup>6</sup> (2013): GPU port + 'thread\_MPI' that implements MPI communication calls using multithreading for domain decomposition
- 4. C. Kutzner, D. van der Spoel, M. Fechner, E. Lindahl, U. W. Schmitt, B. L. de Groot, H. Grubmüller. Speeding Up Parallel GROMACS on High-Latency Networks. 2007. J Comput Chem, 28:2075–2084.
- 5. B. Hess, C. Kutzner, D. van der Spoel, E. Lindahl. GROMACS 4: Algorithms for Highly Efficient, Load-Balanced, and Scalable Molecular Simulation. 2008. J Chem Theory Comput, 4:435–447.
- 6. S. Pronk, S. Páll, R. Schulz , et al. GROMACS 4.5: a high-throughput and highly parallel open source molecular simulation toolkit. 2013. Bioinformatics, 2(7):845–854.

- Version 4.67 (2013): exclusion bitmask of pair-interactions between clusters of particles of fixed size  $\rightarrow$  15% performance increase
- Version  $5.0^{8,9}$  (2015): transition to  $C++98$
- Version 2016<sup>10</sup>: removal of the twin-range multiple-time-stepping scheme (different time step for long-range nonbonded interactions)
- 7. S. Páll, B. Hess. A flexible algorithm for calculating pair interactions on SIMD architectures. 2013. Comput Phys Commun, 184(12):2641–2650.
- 8. S. Páll, M. J. Abraham, C. Kutzner, B.Hess, E. Lindahl. 2015. Tackling Exascale Software Challenges in Molecular Dynamics Simulations with GROMACS. Published in: Solving Software Challenges for Exascale, Print ISBN: 978-3- 319-15975-1.
- 9. M. J. Abraham, T. Murtola, R. Schulz, S. Páll, J. C. Smith, B. Hess, E.Lindahl. 2015. GROMACS: High performance molecular simulations through multi-level parallelism from laptops to supercomputers. SoftwareX, 1–2:19–25.
- 10. B. Hess, D. van der Spoel, M. J. Abraham, E. Lindahl. On The Importance of Accurate Algorithms for Reliable Molecular Dynamics Simulations. 2019. ChemRxiv. This content is a preprint and has not been peer-reviewed.

- Version 2018: added GPU support for PME
- Version 2019: GPU offload for bonded interactions
- Version 202011: GPU offload for updates and constraints
- Version 2021: Added a two-level multiple time-stepping scheme + SIMD acceleration for bonds in systems with H-bonds only constrained or no constraints + Allow offloading GPU update and constraints without direct GPU communication + Improved performance of the short-ranged nonbonded kernels by up to 12% on NVIDIA Ampere GPUs
- Version 2022: Improvements in GPU direct communication

11. S. Páll, A.Zhmurov, P. Bauer, M. Abraham, M. Lundborg, A. Gray, B. Hess, E Lindahl. 2020. Heterogeneous parallelization and acceleration of molecular dynamics simulations in GROMACS. J Chem Phys, 153:134110.

- Standard all-atom MD simulation: protein in membrane with explicit water (65,209 atoms)
- All possible calculations offloaded to RTX2080Ti

- Standard all-atom MD simulation: protein in membrane with explicit water (65,209 atoms)
- All possible calculations offloaded to RTX2080Ti

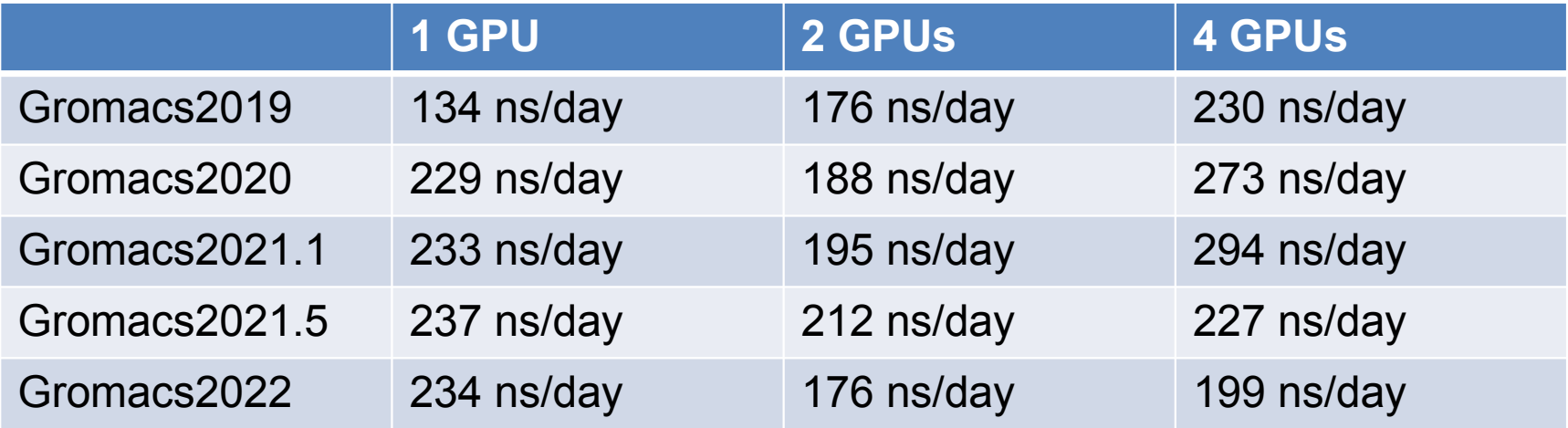

 Standard all-atom MD simulation: protein in membrane with explicit water (65,209 atoms)

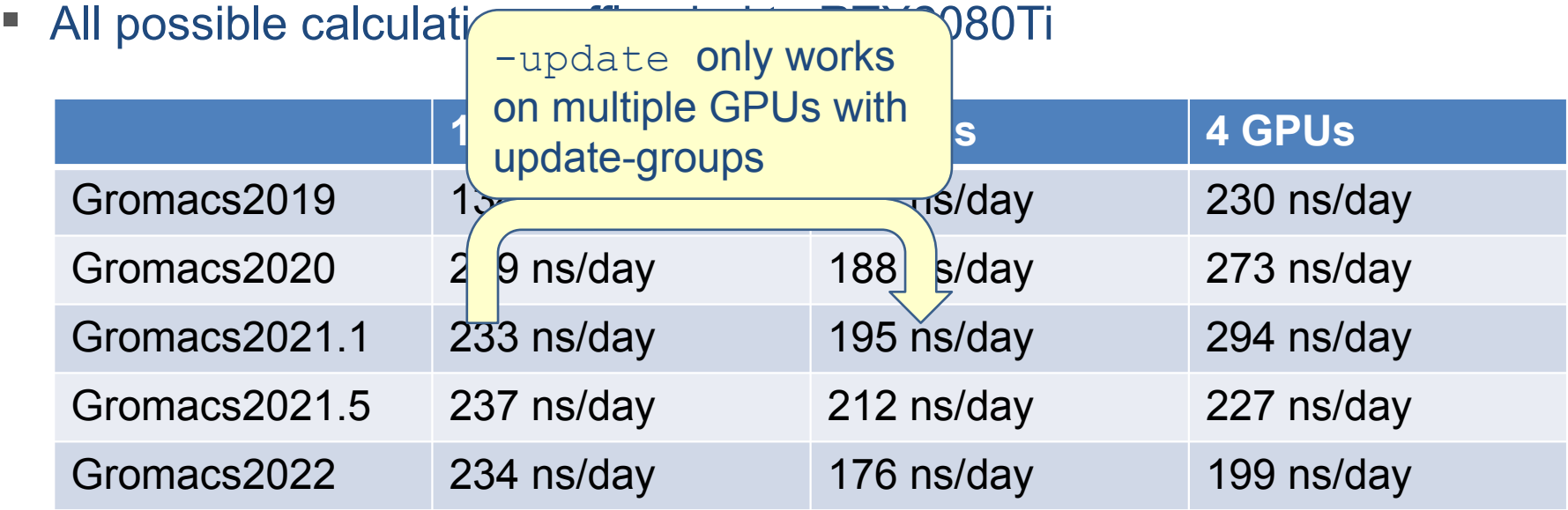

 Standard all-atom MD simulation: protein in membrane with explicit water (65,209 atoms)

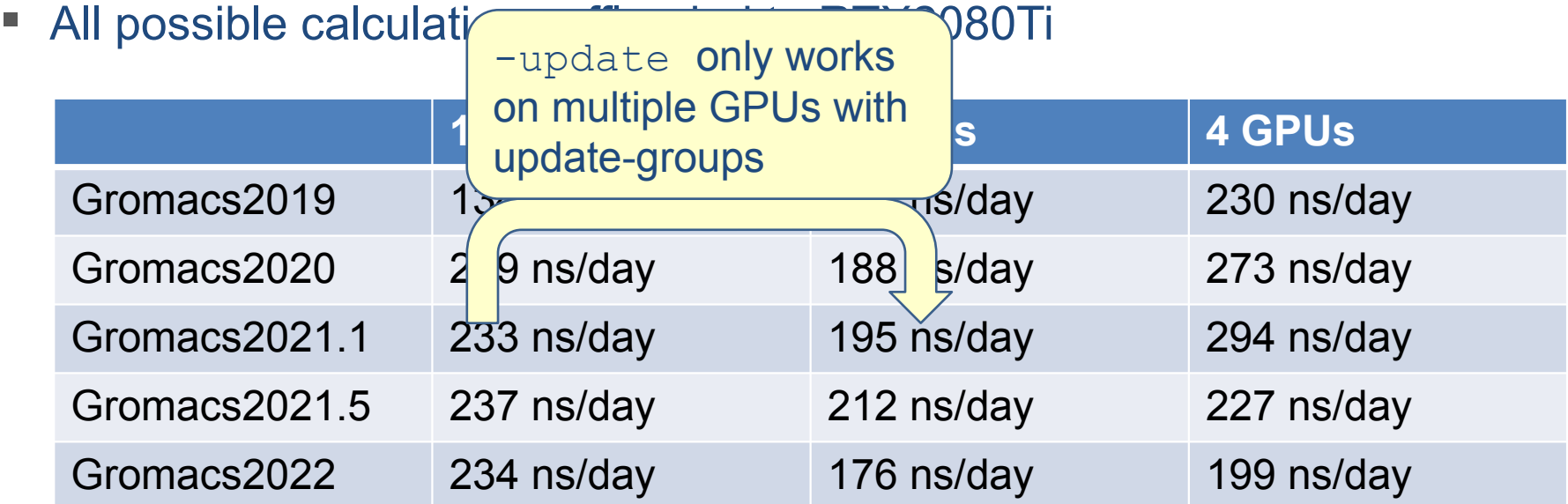

Always use the fastest Gromacs version possible!

- Standard all-atom MD simulation: protein in membrane with explicit water (65,209 atoms)
- All possible calculations offloaded to GPUs, Gromacs2021.1/.4
- -update does not work on multiple GPUs

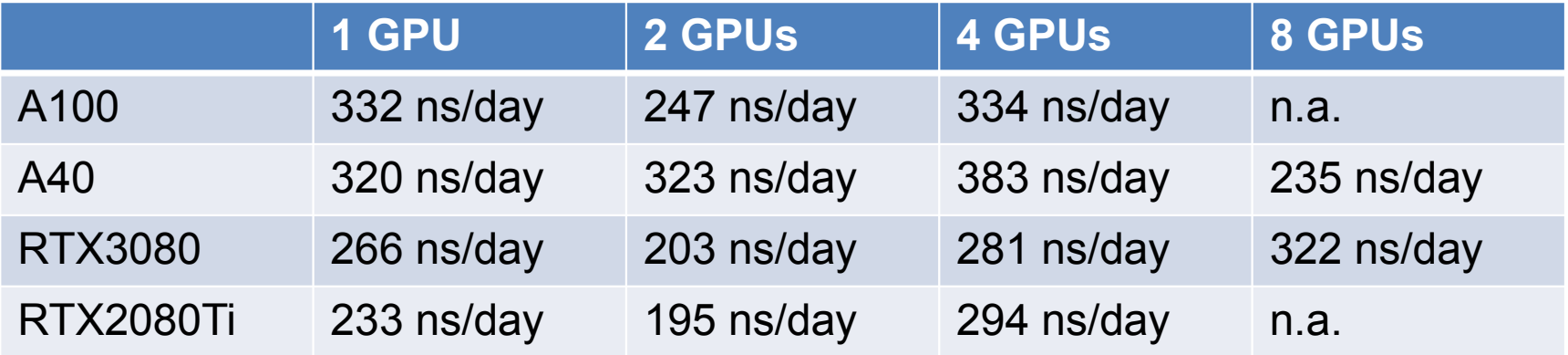

- Standard all-atom MD simulation: protein in membrane with explicit water (65,209 atoms)
- All possible calculations offloaded to GPUs, Gromacs2021.1/.4

 $+2$  ns

 $-$ update does not work  $+2$  ns PUs

**1 GPU 2 GPUs 4 GPUs 8 GPUs** A100 332 ns/day 247 ns/day 334 ns/day n.a. A40 320 ns/day 323 ns/day 383 ns/day 235 ns/day RTX3080 266 ns/day 203 ns/day 281 ns/day 322 ns/day RTX2080Ti 233 ns/day 195 ns/day 294 ns/day n.a.  $S(N)=0.25$ 

- Standard all-atom MD simulation: protein in membrane with explicit water (65,209 atoms)
- All possible calculations offloaded to GPUs, Gromacs2021.1/.4

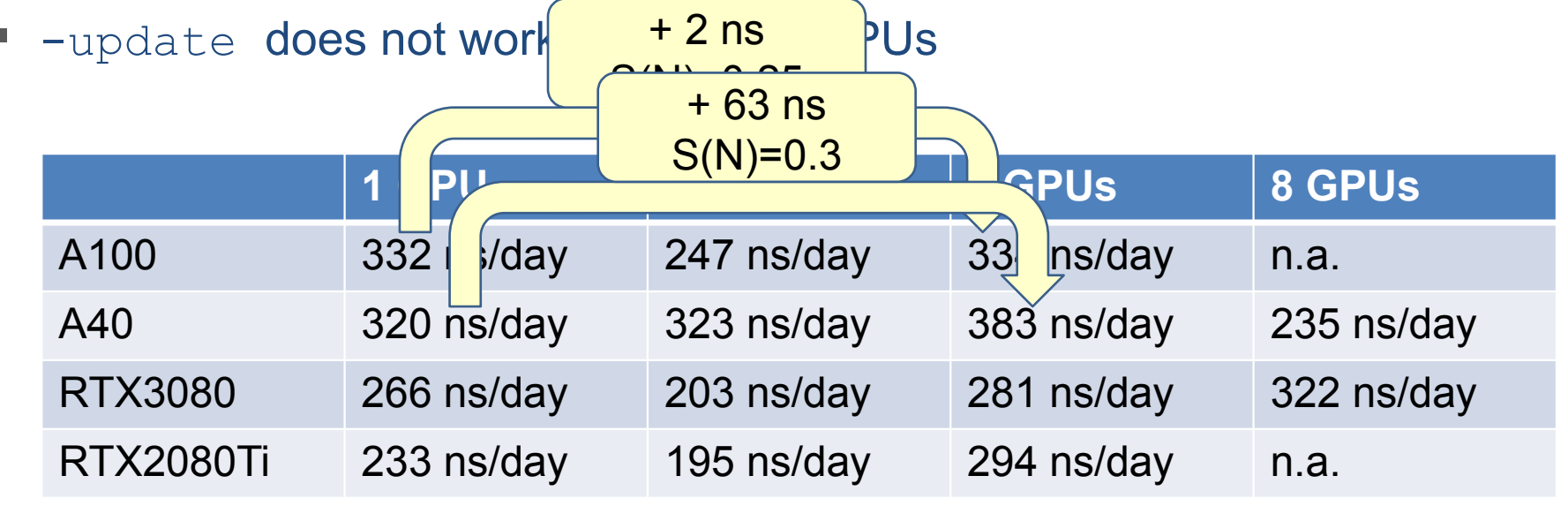

- Standard all-atom MD simulation: protein in membrane with explicit water (65,209 atoms)
- All possible calculations offloaded to GPUs, Gromacs2021.1/.4

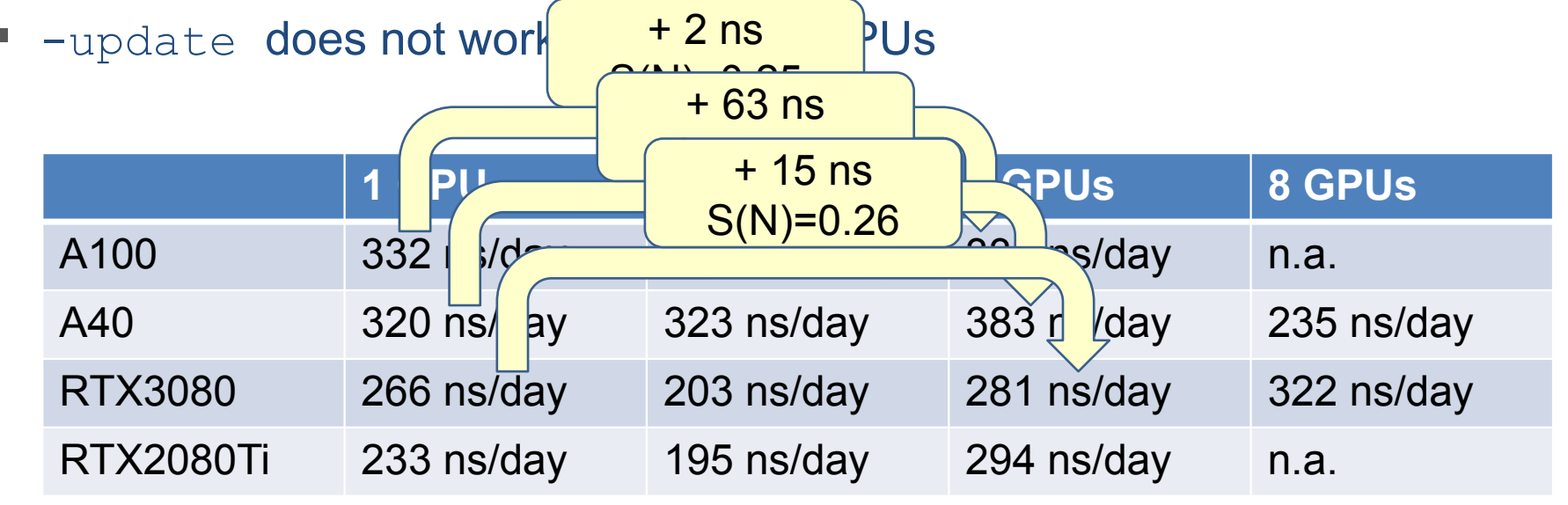

- Standard all-atom MD simulation: protein in membrane with explicit water (65,209 atoms)
- All possible calculations offloaded to GPUs, Gromacs2021.1/.4

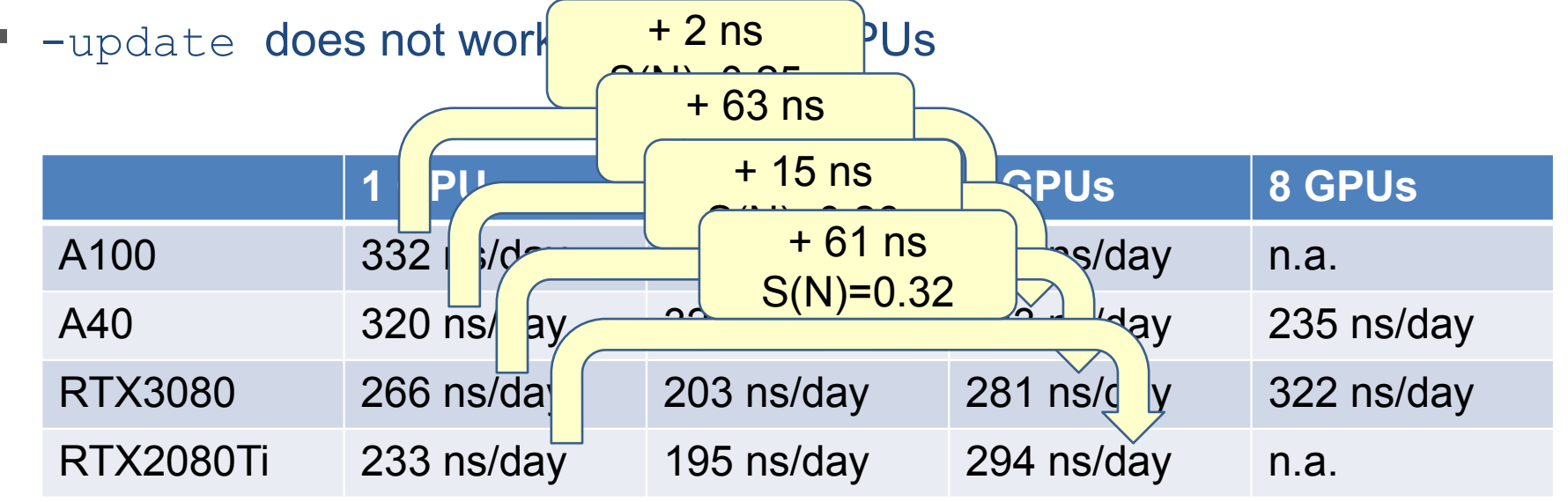

- Standard all-atom MD simulation: protein in membrane with explicit water (65,209 atoms)
- All possible calculations offloaded to GPUs, Gromacs2021.1/.4

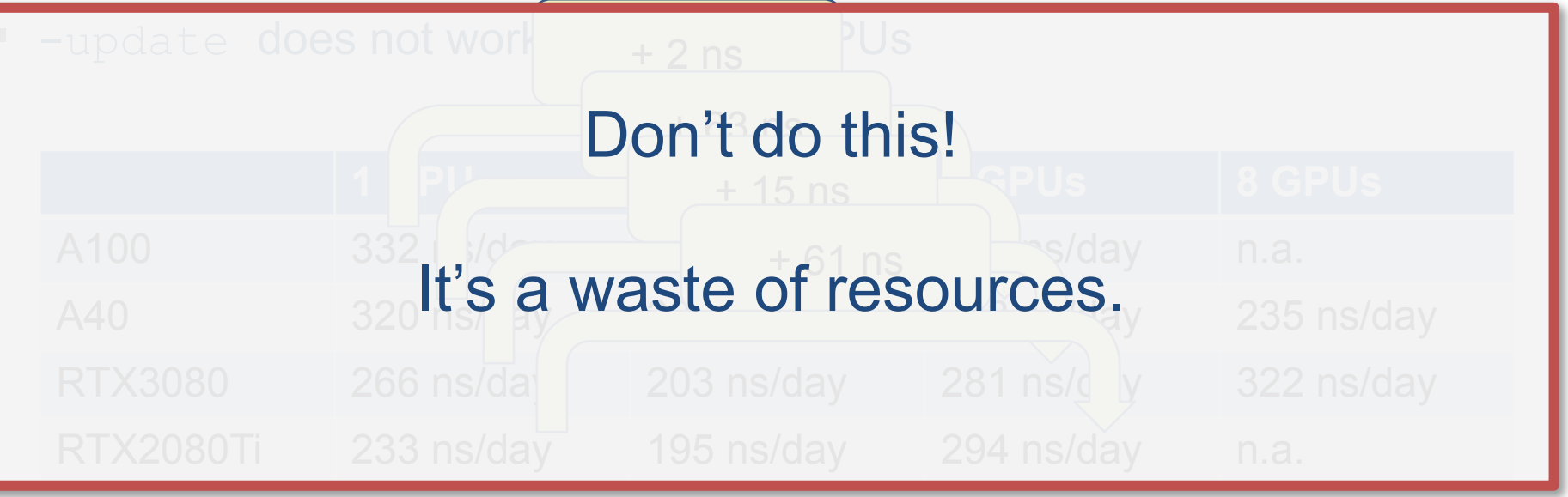

- Standard all-atom MD: protein inside a membrane surrounded by explicit water (80,289 atoms)
- Gromacs2021.1(RTX\*)/.2(V100)/.3(A40)/.4(A100, Fritz), Gromacs2020.1 (HAWK, Meggie), all possible offloading to GPU, tuning needed on CPU

- Standard all-atom MD: protein inside a membrane surrounded by explicit water (80,289 atoms)
- Gromacs2021.1(RTX\*)/.2(V100)/.3(A40)/.4(A100, Fritz), Gromacs2020.1 (HAWK, Meggie), all possible offloading to GPU, tuning needed on CPU

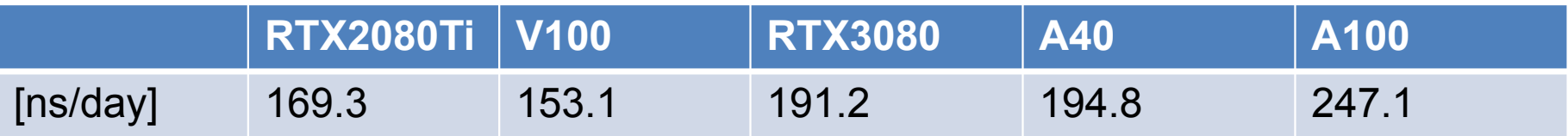

- Standard all-atom MD: protein inside a membrane surrounded by explicit water (80,289 atoms)
- Gromacs2021.1(RTX\*)/.2(V100)/.3(A40)/.4(A100, Fritz), Gromacs2020.1 (HAWK, Meggie), all possible offloading to GPU, tuning needed on CPU

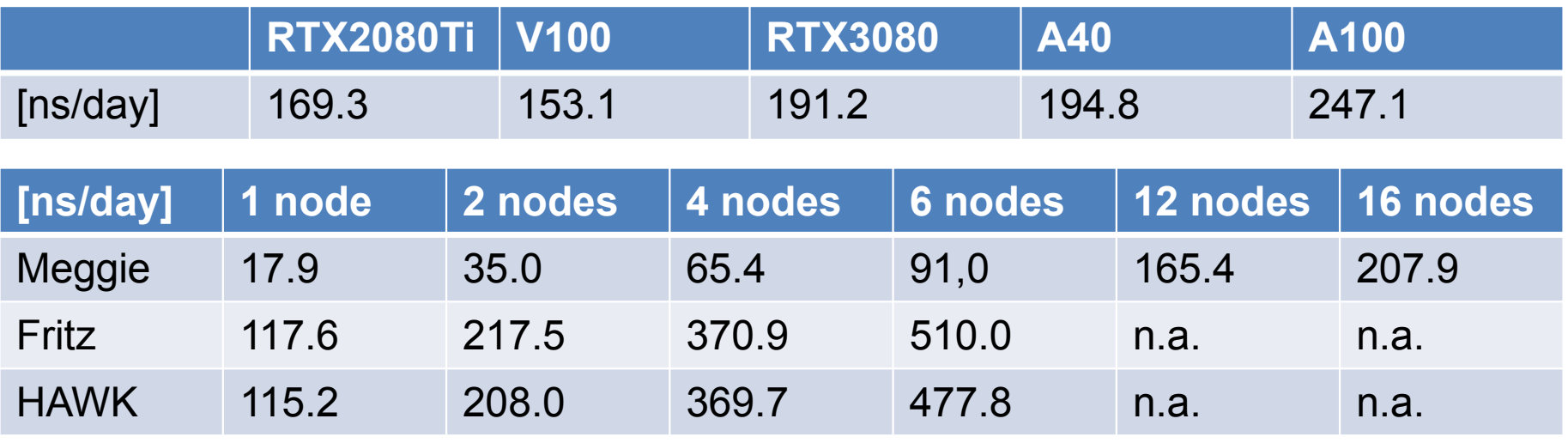

- Standard all-atom MD: protein inside a membrane surrounded by explicit water (80,289 atoms)
- Gromacs2021.1(RTX\*)/.2(V100)/.3(A40)/.4(A100, Fritz), Gromacs2020.1 (HAWK, Meggie), all possible offloading to GPU, tuning needed on CPU

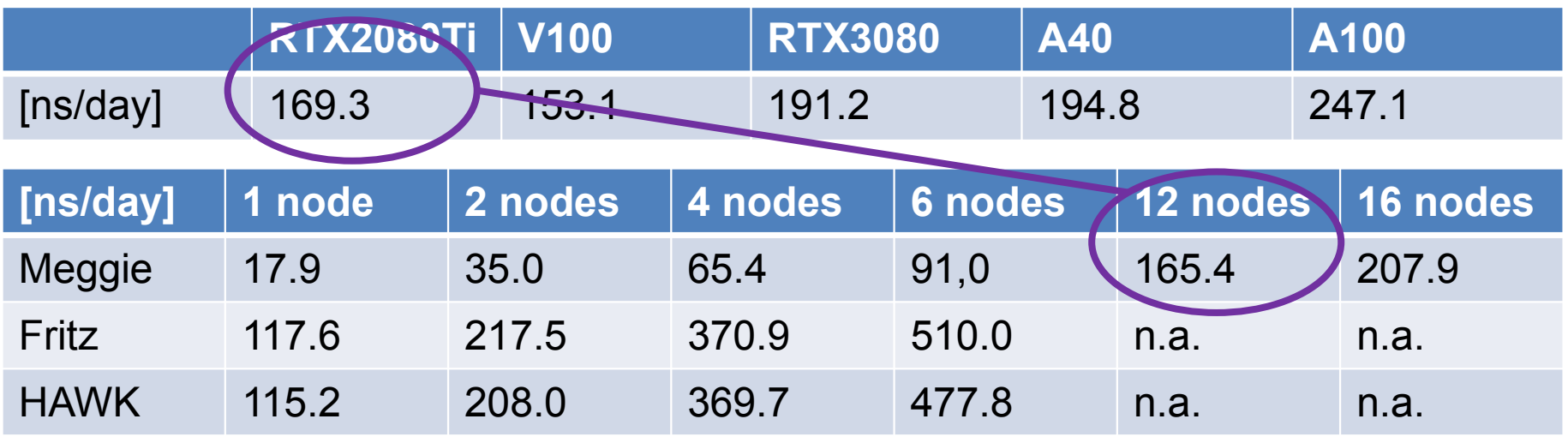

- Standard all-atom MD: protein inside a membrane surrounded by explicit water (80,289 atoms)
- Gromacs2021.1(RTX\*)/.2(V100)/.3(A40)/.4(A100, Fritz), Gromacs2020.1 (HAWK, Meggie), all possible offloading to GPU, tuning needed on CPU

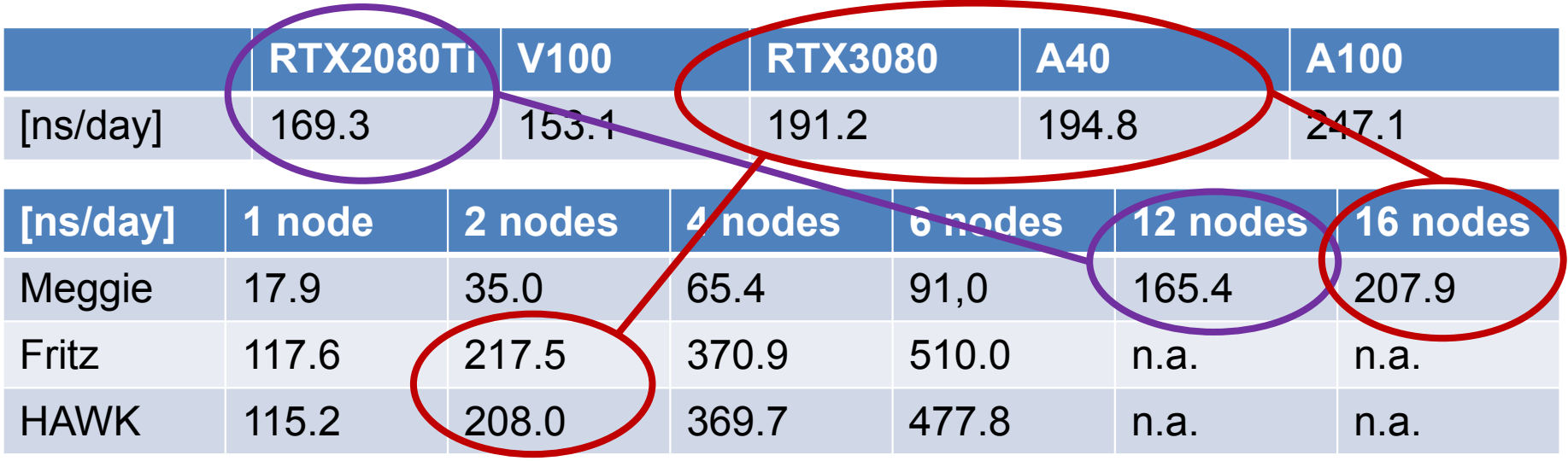

- System 1: R-143a in hexane (20,248 atoms) with very high output rate
- System 2: a short RNA piece with explicit water (31,889 atoms)

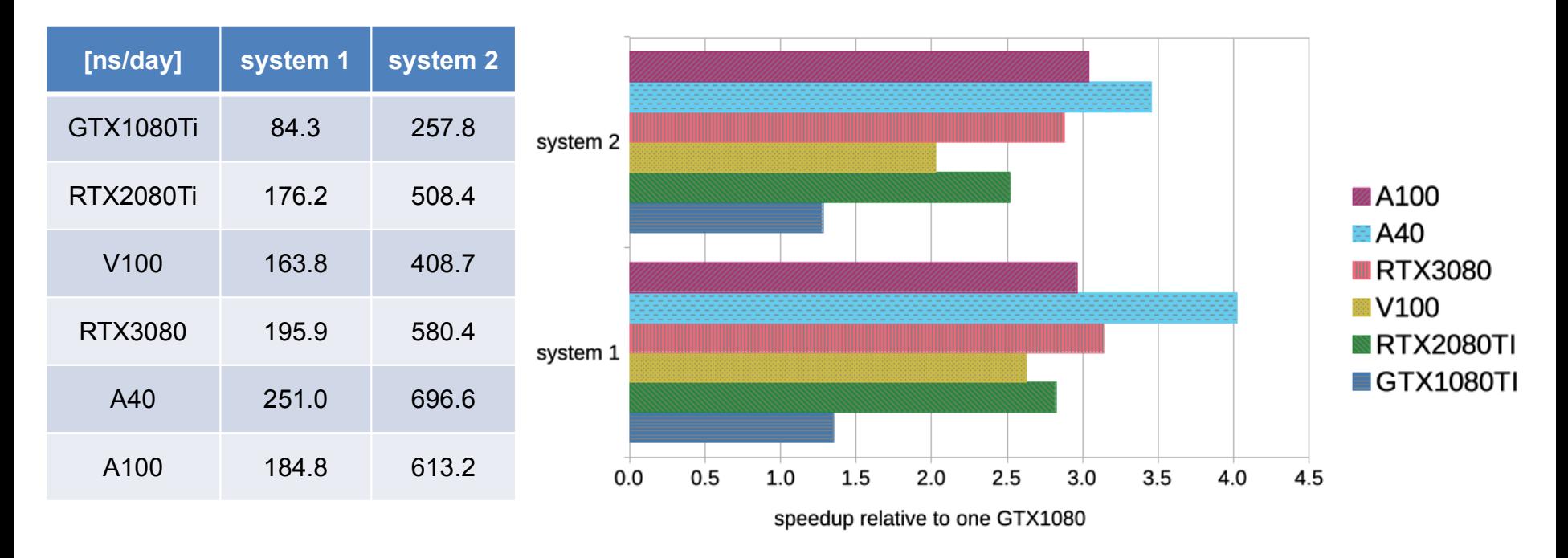

- System 1: R-143a in hexane (20,248 atoms) with very high output rate
- System 2: a short RNA piece with explicit water (31,889 atoms)

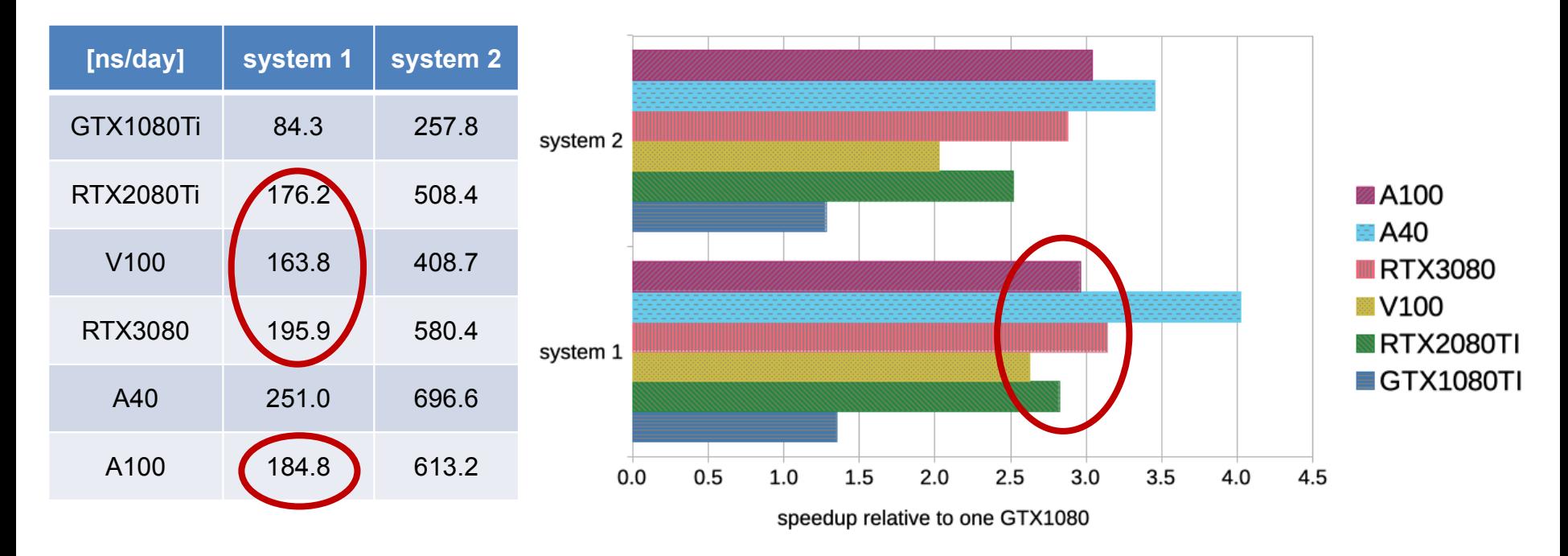

- System 1: R-143a in hexane (20,248 atoms) with very high output rate
- System 2: a short RNA piece with explicit water (31,889 atoms)

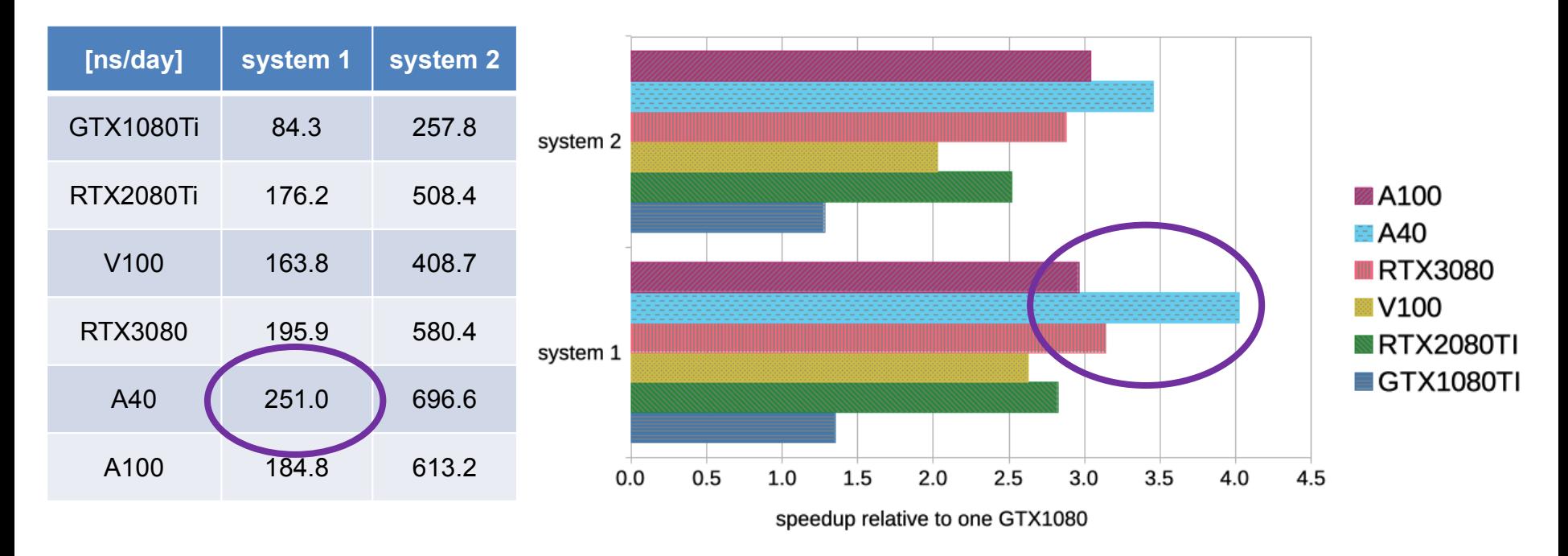

- System 1: R-143a in hexane (20,248 atoms) with very high output rate
- System 2: a short RNA piece with explicit water (31,889 atoms)

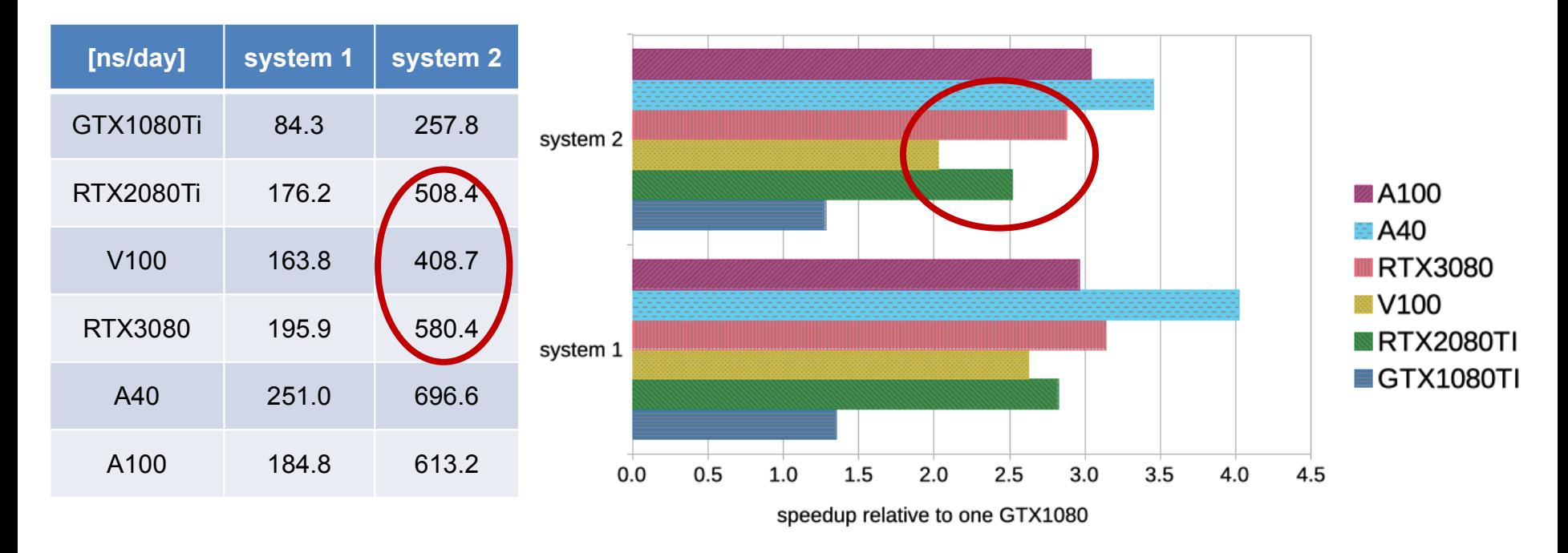

- System 1: R-143a in hexane (20,248 atoms) with very high output rate
- System 2: a short RNA piece with explicit water (31,889 atoms)

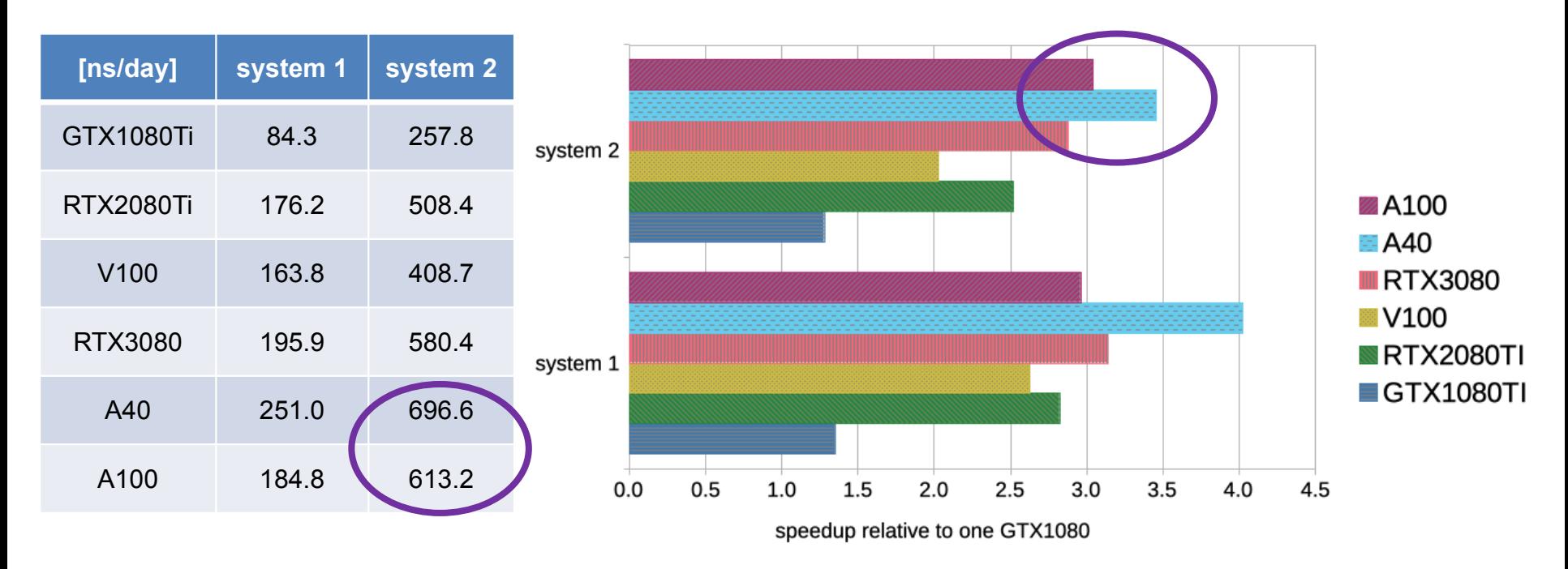

- System 1: R-143a in hexane (20,248 atoms) with very high output rate
- System 2: a short RNA piece with explicit water (31,889 atoms)

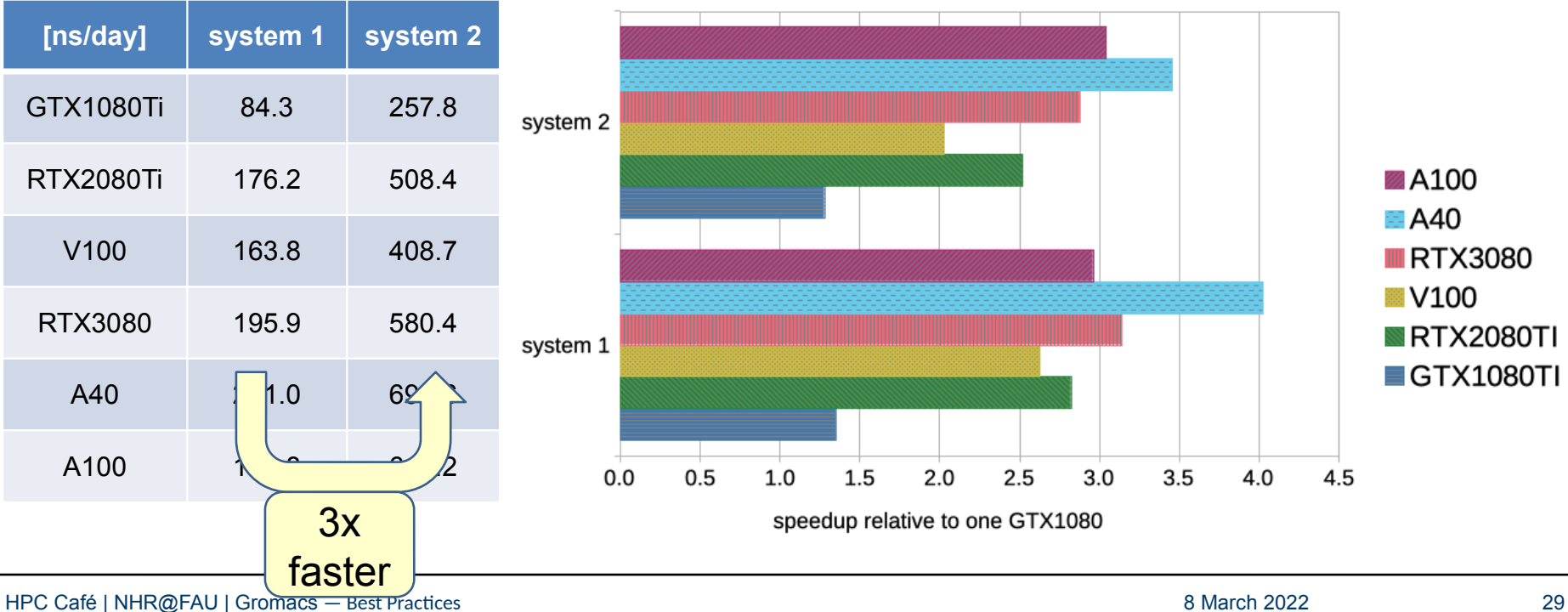

- System 1: R-143a in hexane (20,248 atoms) with very high output rate
- System 2: a short RNA piece with explicit water (31,889 atoms)

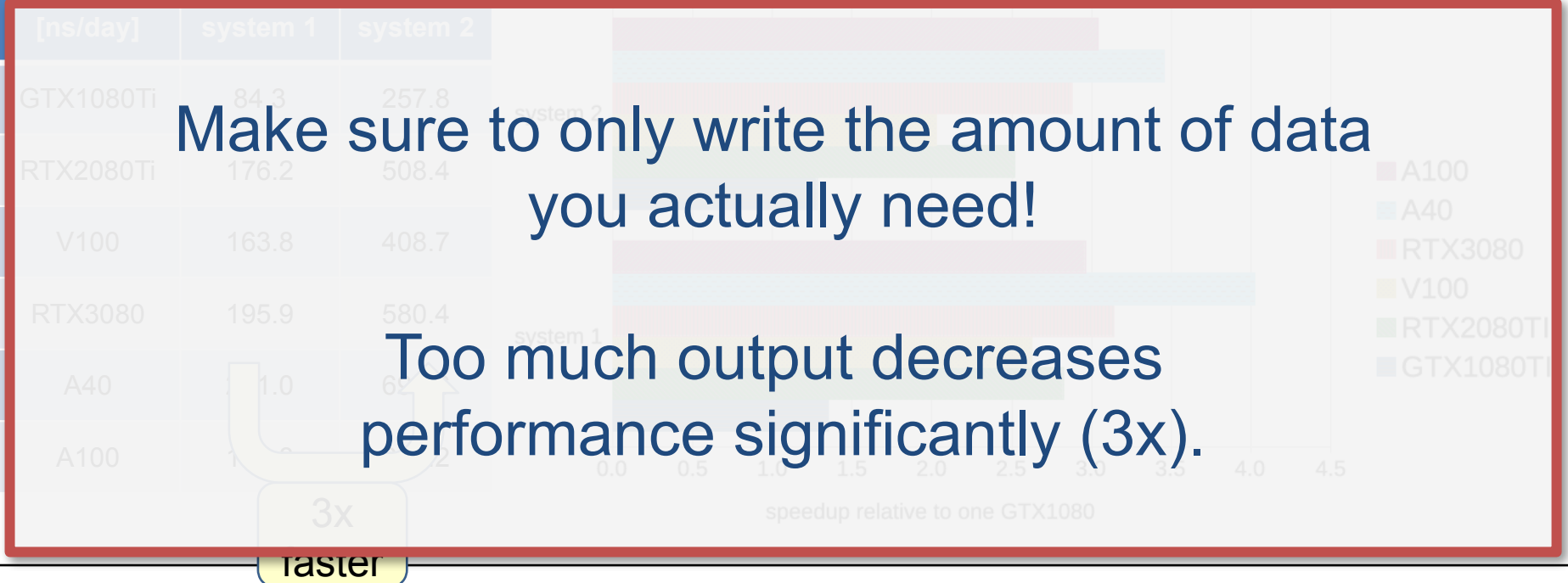

HPC Café | NHR@FAU | Gromacs — Best Practices 80 March 2022 30

- System 1: R-143a in hexane (20,248 atoms) with very high output rate
- System 2: a short RNA piece with explicit water (31,889 atoms)

- **Preferably use TinyGPU.**
- Add  $\#SBATCH$   $\texttt{--}qres=qpu:1$  to your Slurm script to get a random GPU on TinyGPU without waiting in the queue for too long.

- System 3: membrane protein surrounded by explicit water (80,289 atoms)
- System 4: a protein in explicit water (170,320 atoms)

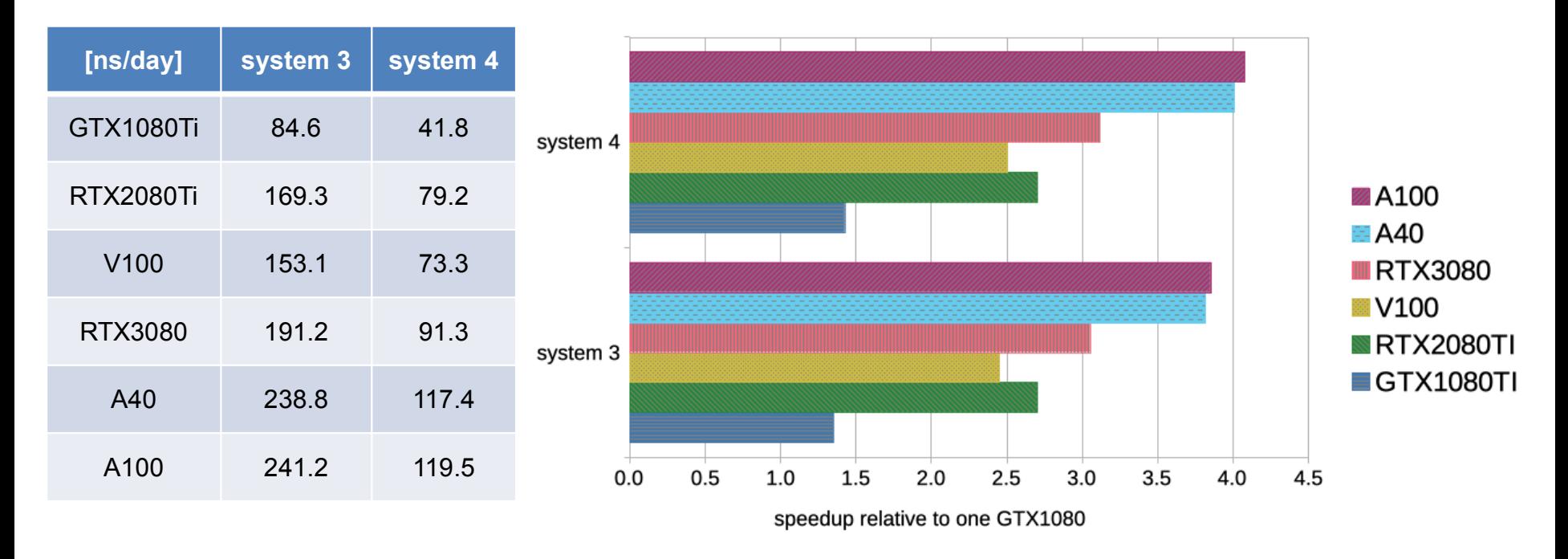

- System 3: membrane protein surrounded by explicit water (80,289 atoms)
- System 4: a protein in explicit water (170,320 atoms)

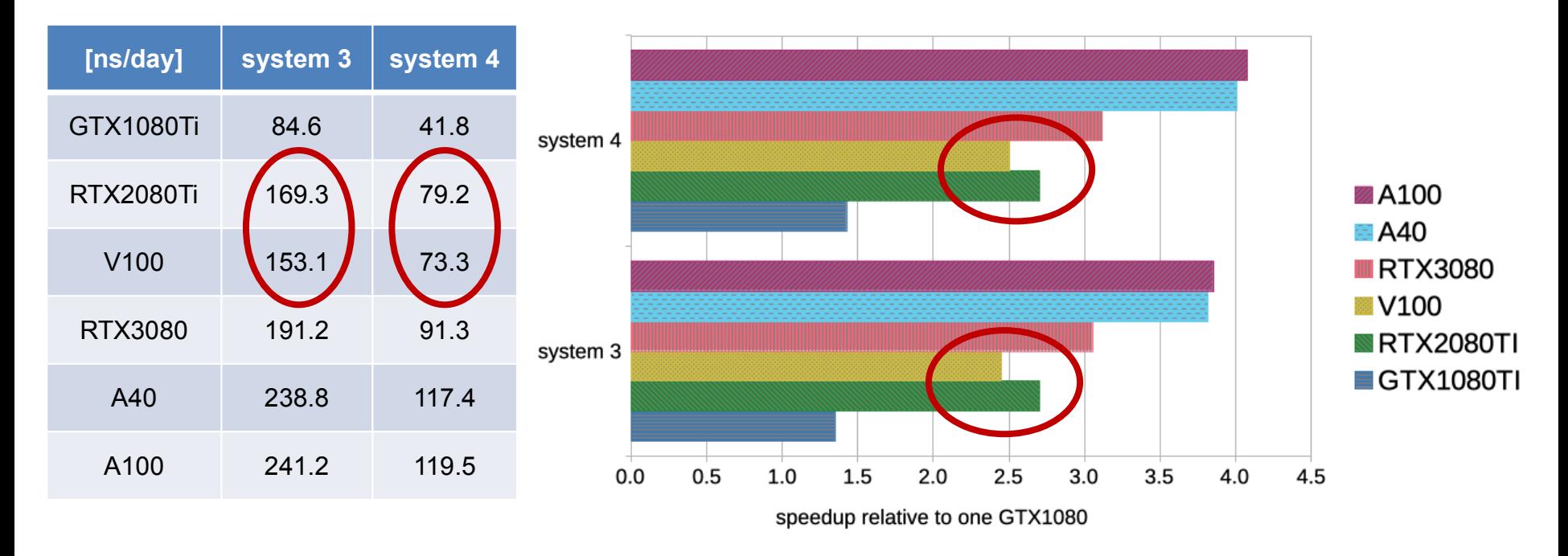

- System 3: membrane protein surrounded by explicit water (80,289 atoms)
- System 4: a protein in explicit water (170,320 atoms)

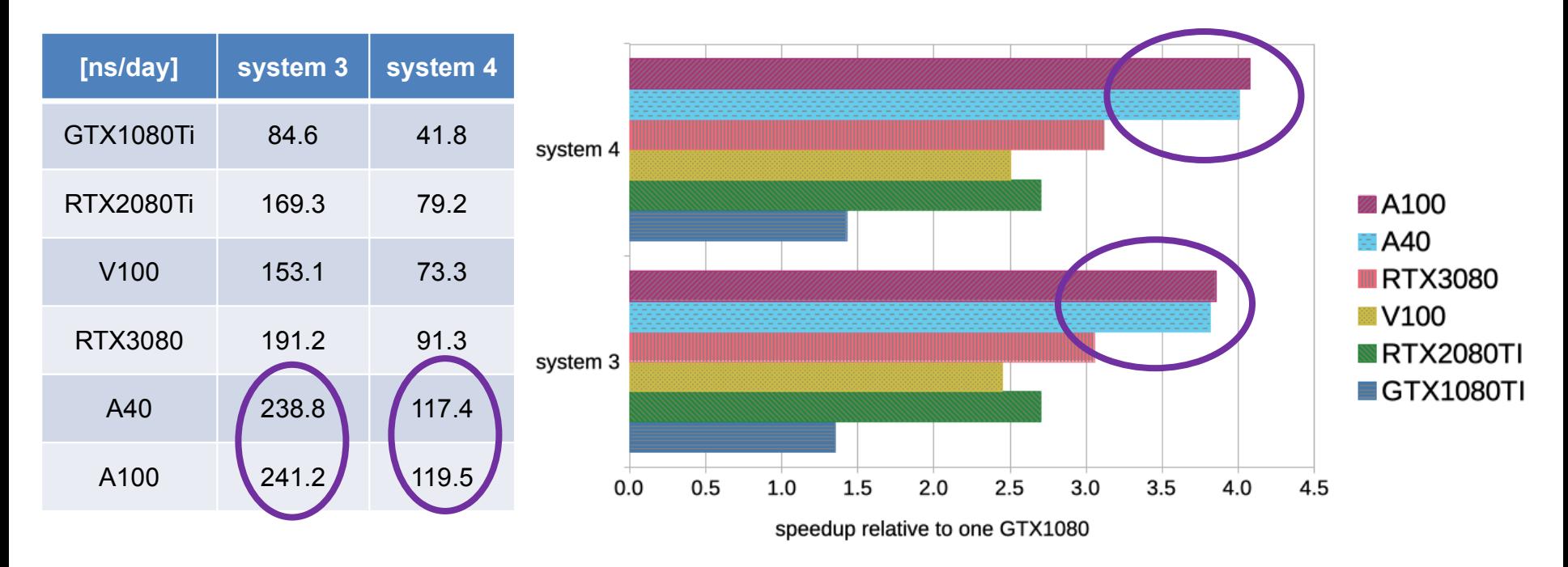

- System 3: membrane protein surrounded by explicit water (80,289 atoms)
- System 4: a protein in explicit water (170,320 atoms)

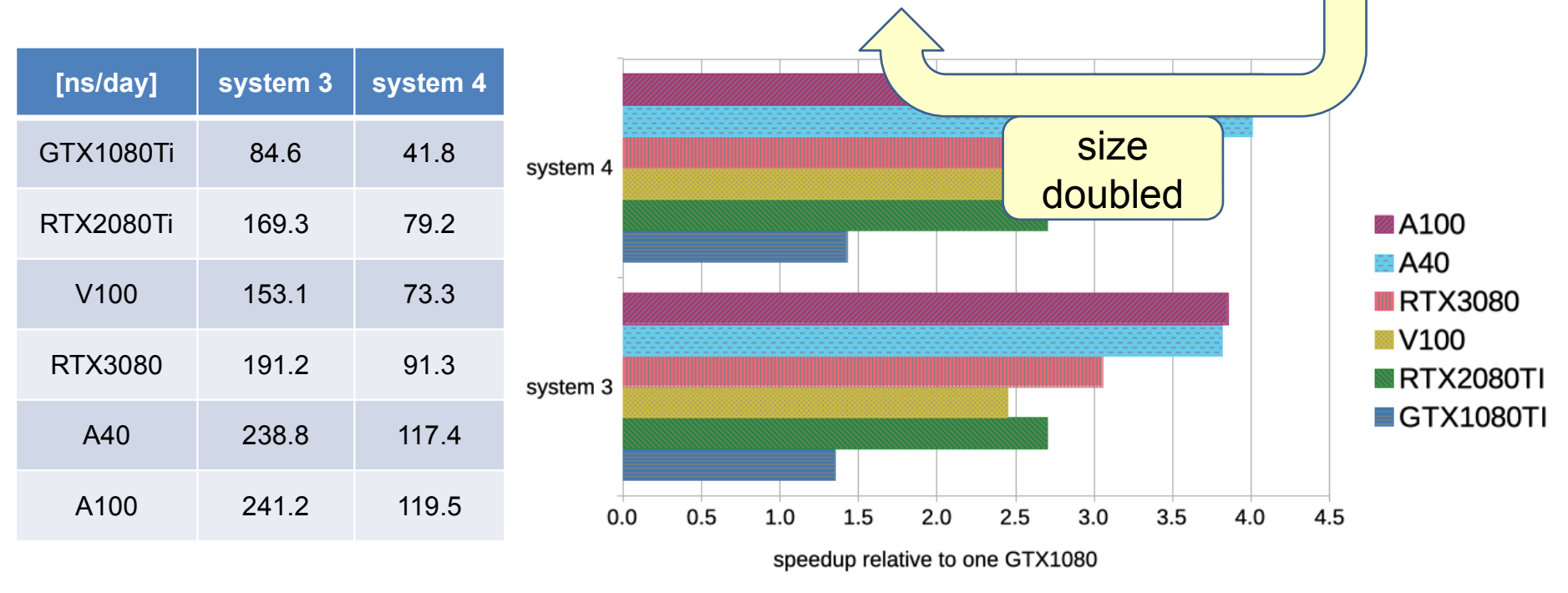

- System 3: membrane protein surrounded by explicit water (80,289 atoms)
- System 4: a protein in explicit water (170,320 atoms)

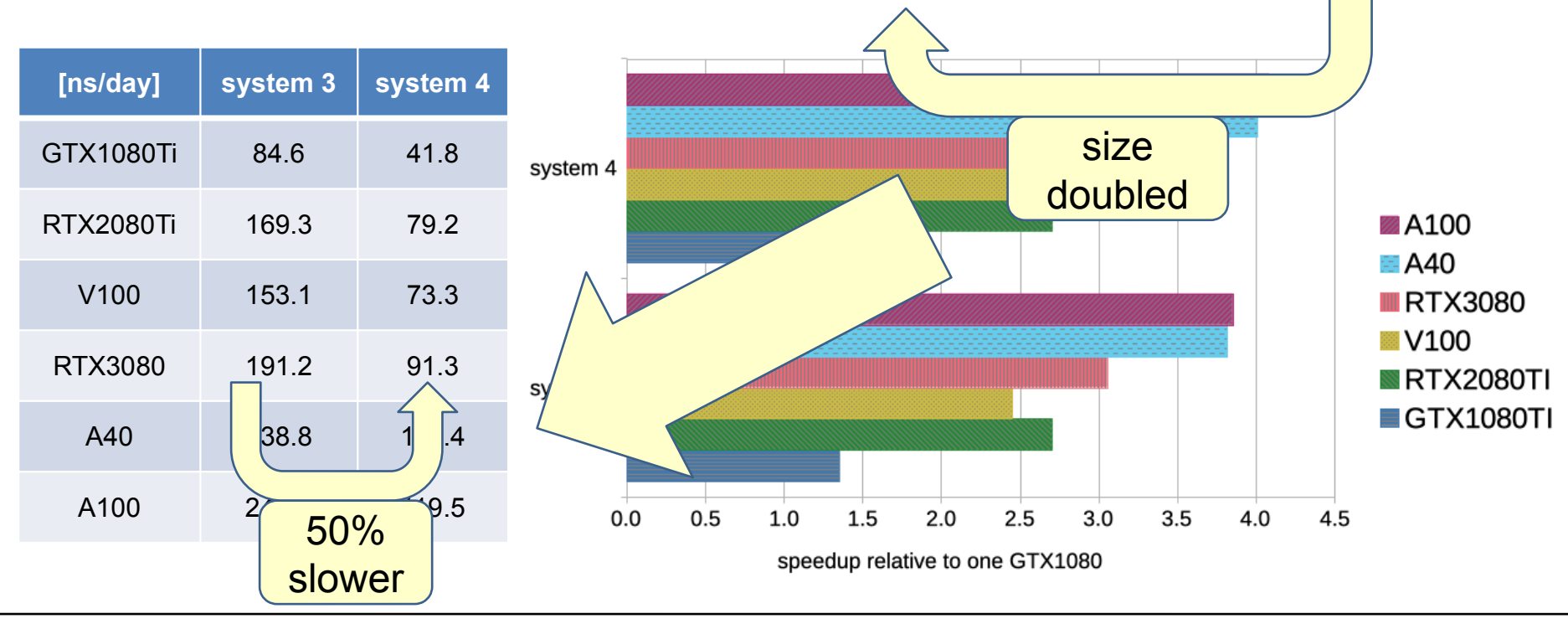

- System 3: membrane protein surrounded by explicit water (80,289 atoms)
- System 4: a protein in explicit water (170,320 atoms)

- Use TinyGPU or the A40s in Alex.
- Be aware that the larger number of CPU cores per GPU on the A40 and A100 nodes in Alex can make a decisive difference.
- Add #SBATCH --gres=gpu:1 to your Slurm script to get a random GPU on TinyGPU without waiting in the queue for too long.

- System 5: protein membrane channel with explicit water (615,924 atoms)
- System 6: huge virus protein (1,066,628 atoms)

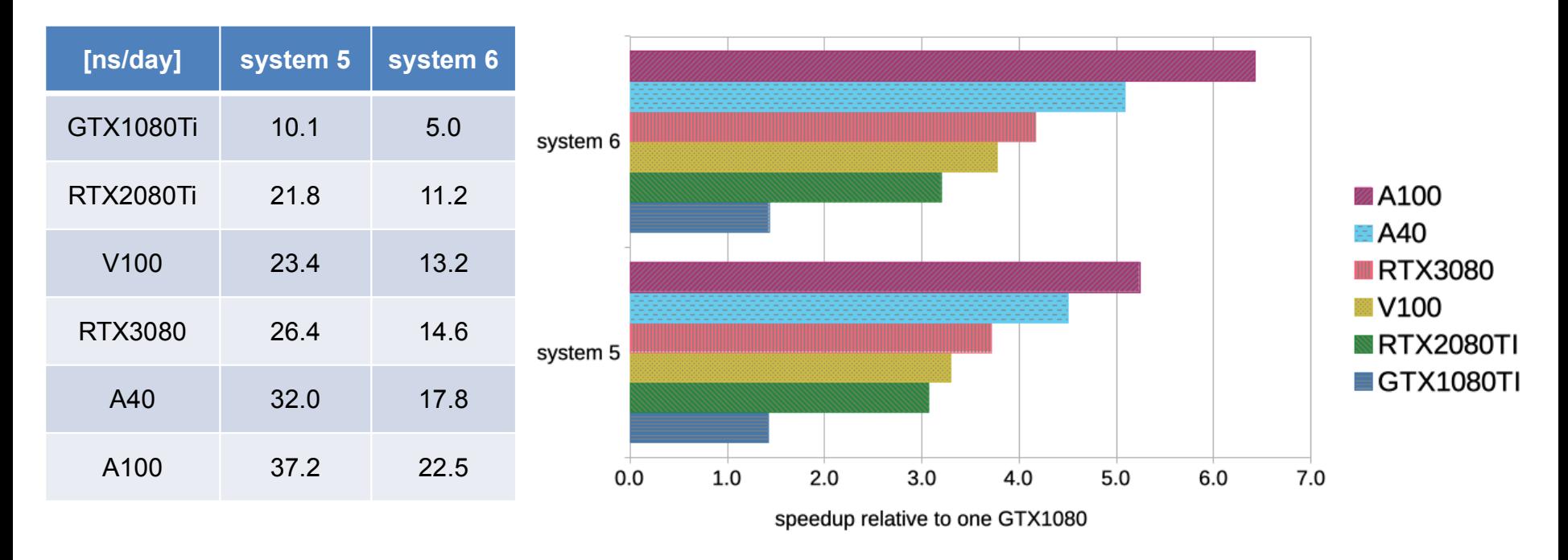

- System 5: protein membrane channel with explicit water (615,924 atoms)
- System 6: huge virus protein (1,066,628 atoms)

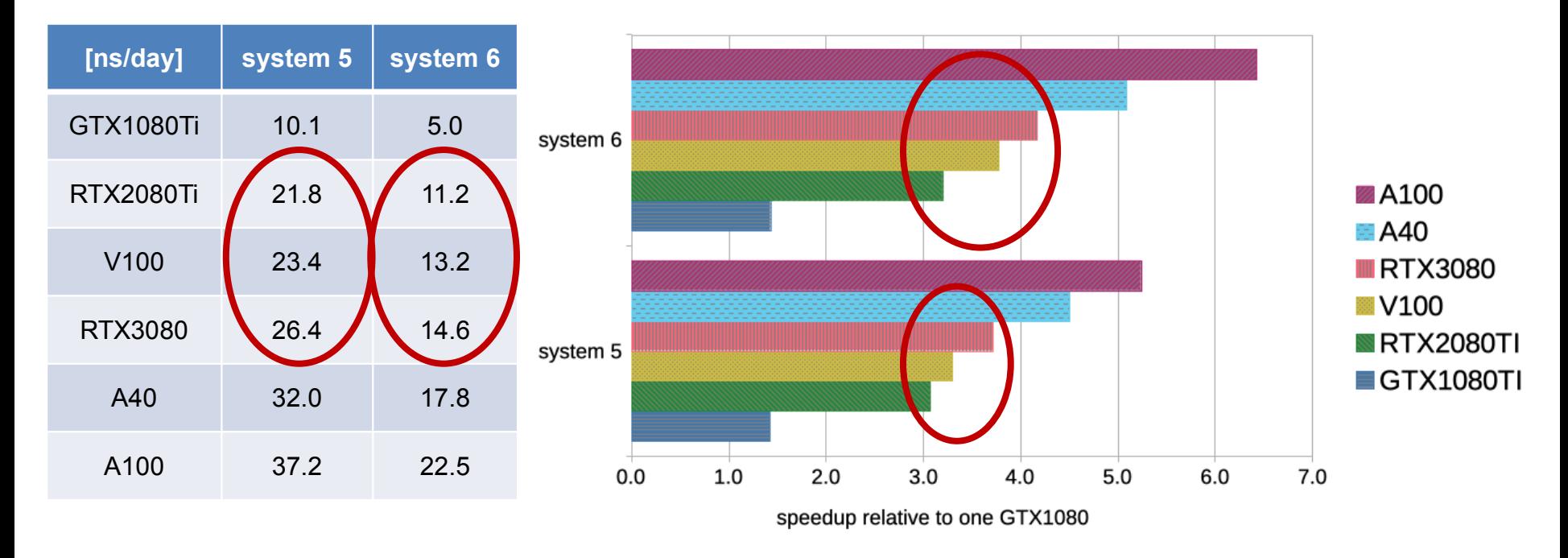

- System 5: protein membrane channel with explicit water (615,924 atoms)
- System 6: huge virus protein (1,066,628 atoms)

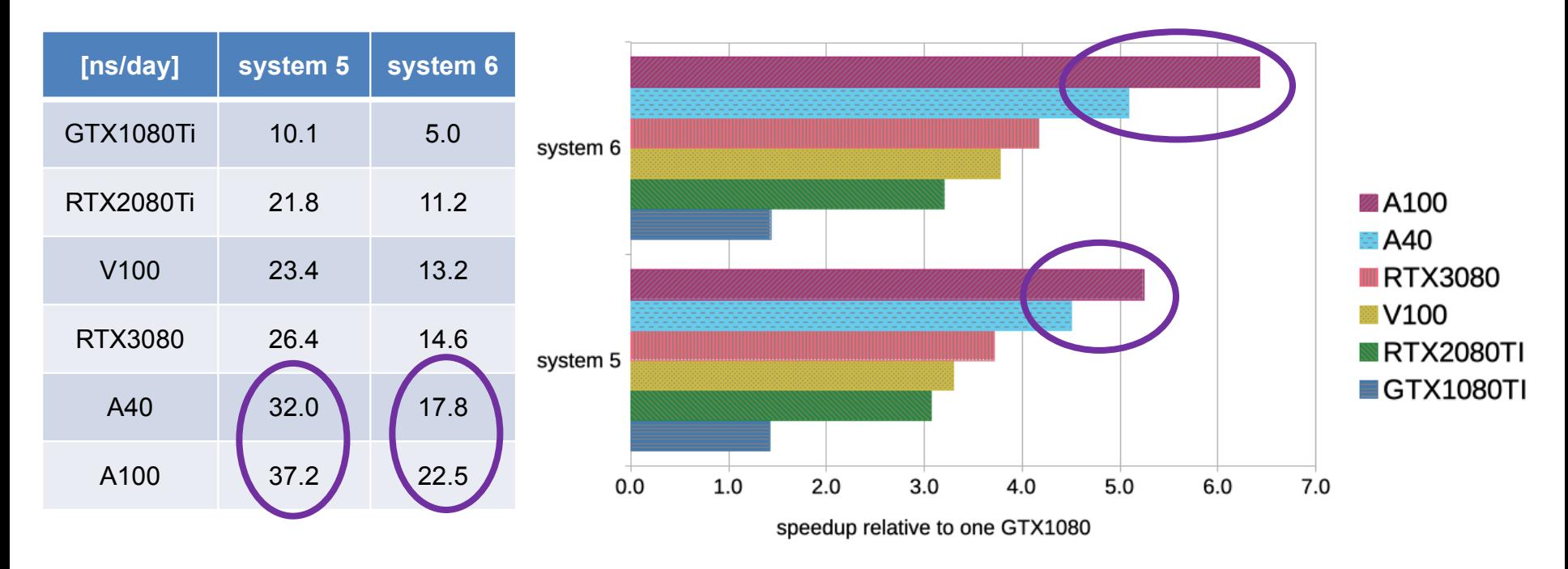

- System 5: protein membrane channel with explicit water (615,924 atoms)
- System 6: huge virus protein (1,066,628 atoms)

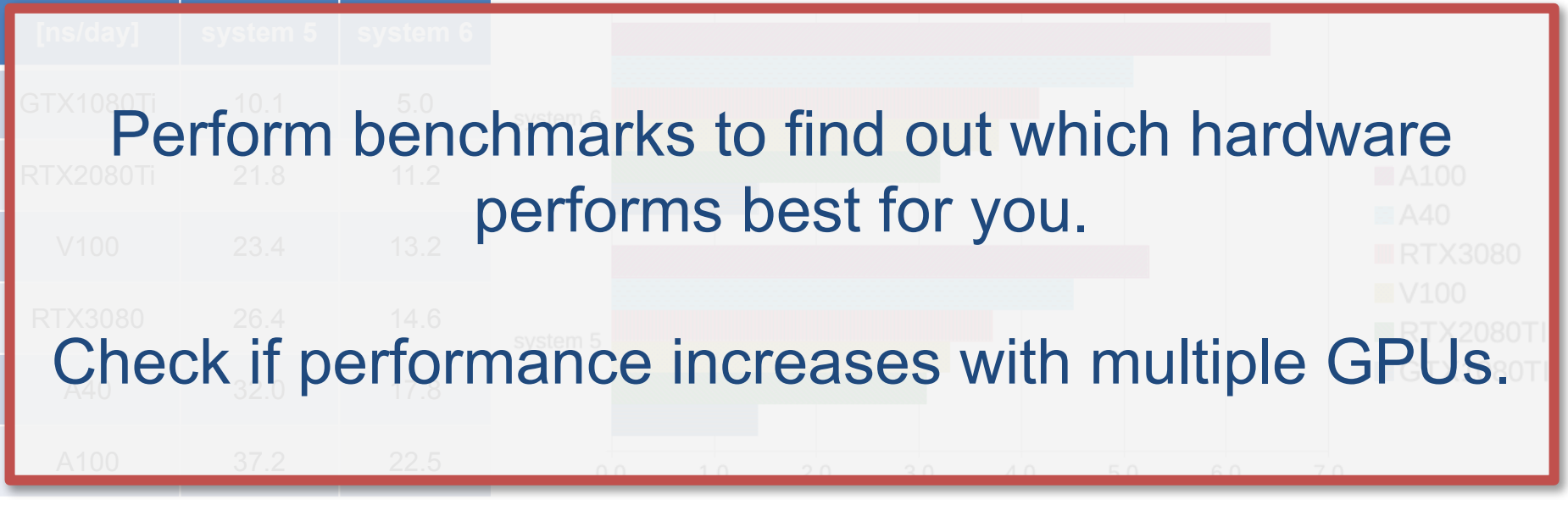

speedup relative to one GTX1080

# Gromacs — Usage

- Find the newest Gromacs version by typing "module avail gromacs" on the target node.
- **Load the module with** "module load gromacs/...".
- **Modules containing "cuda" can only be loaded on the GPU nodes!**
- $\blacksquare$  The MD engine is " $qmx$  mdrun" for the thread-MPI version and " srun gmx\_mpi mdrun" for the real MPI version.
- Add the run input file  $my-simulation$ . tpr with the "-s" flag.
- Give the output a nice name with "-deffnm nice-simulation-name".
- Don't use verbose output " $-v$ " (only for debugging crashed simulations).
- **gmx mdrun -s my-simulation.tpr -deffmn nice-simulation-name \ -ntmpi \$ntmpi -ntomp \$ntomp -pin on -pinstride 1 \ -nb gpu -pme gpu -bonded gpu -update gpu**
- **ntmpi**: Number of thread-MPI threads = number of GPUs
- **ntomp**: Number of OpenMP threads per MPI rank = number of cores
- Slurm script for TinyGPU: #SBATCH --gres=gpu: 1
- $\blacksquare$  On Alex (A40, A100):  $\lnot$ ntomp 16
- On TinyGPU (RTX2080Ti, RTX3080, V100):  $-$ ntomp 8 (GTX1080, GTX1080Ti): -ntomp 4

Only for very large systems and when performance increase is real.

Add these variables for halo exchange and optimized communication between the GPUs.

export GMX\_GPU\_DD\_COMMS=true export GMX\_GPU\_PME\_PP\_COMMS=true (export GMX\_GPU\_FORCE\_UPDATE\_DEFAULT\_GPU=true) Only for very large systems and when performance increase is real.

Add these variables for halo exchange and optimized communication between the GPUs. Please contact us export GMX\_GPU\_DD\_COMMS=true export GMX\_GPU\_PME\_PP\_COMMS=true for benchmarking.

(export GMX\_GPU\_FORCE\_UPDATE\_DEFAULT\_GPU=true)

#### Gromacs — Usage on CPUs with MPI support

- **gmx\_mpi mdrun -s my-simulation.tpr -maxh \$time -dlb yes \ -npme \$npme -ntomp \$ntomp**
- **maxh**: Terminate after 0.99 times this time (hours) = set to walltime 0.5
- **npme**: Number of separate ranks to be used for PME (usage of tune pme can be tricky  $\rightarrow$  get in touch with us)
- **ntomp**: Number of OpenMP threads per MPI rank to start (must be tested)

#### First try something like and then optimize parameters!

srun gmx mpi mdrun -nsteps 200000 -s my-simulation.tpr

# Gromacs — .mdp-Options

- **Equilibrations cannot run on GPUs!**
- Set the time step for integration dt [ps] to 2 fs:  $dt = 0.002$
- Output control:

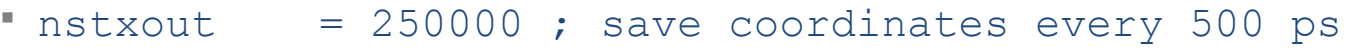

- $\blacksquare$  nstvout = 250000 ; save velocities every 500 ps
- $\blacksquare$  nstenergy = 250000 ; save energies every 500 ps
- $\blacksquare$  nstxtcout = 50000 ; xtc compr. trajectory output every 100 ps
- $'$  nstlog = 500 ; update log file every 1 ps
- Offload of "updates and constraints" to multiple GPUs only works with constraints =  $h$ -bonds ;  $h$  bonds (+heavy  $h$ ) constrained
- Use constraint algorithm = lincs (it's faster).

## Gromacs — Available GPUs

- In TinyGPU [\(Documentation\)](https://hpc.fau.de/systems-services/systems-documentation-instructions/clusters/tinygpu-cluster/):
	- NVIDIA GTX 1080 + 4 cores (Intel Xeon E5-2620v4 Broadwell, 2.1 GHz)
	- NVIDIA GTX 1080 Ti + 4 cores (Intel Xeon E5-2620v4 Broadwell, 2.1 GHz)
	- NVIDIA RTX 2080 Ti + (4 cores +SMT) (Intel Xeon Gold 6134 Skylake, 3.2 GHz)
	- NVIDIA Tesla V100 + (4 cores +SMT) (Intel Xeon Gold 6134 Skylake, 3.2 GHz)
	- NVIDIA Geforce RTX3080 + (4 cores +SMT) (Intel Xeon Gold 6226R, 2.9 GHz)
	- NVIDIA A100 + 32 cores (AMD Rome 7662, 2.0 GHz)

- In Alex [\(Documentation\)](https://hpc.fau.de/systems-services/systems-documentation-instructions/clusters/alex-cluster/):
	- Nvidia A100 + 16 cores (AMD EPYC 7713 Milan, 2.0 GHz)
	- Nvidia A40 + 16 cores (AMD EPYC 7713 Milan, 2.0 GHz)

## Gromacs — Where to store simulation data

- Data storage options:
	- **[HPC storage documentation](https://hpc.fau.de/systems-services/systems-documentation-instructions/hpc-storage/)**
	- **General work directory** \$WORK is either \$WOODYHOME under the path /home/woody/GROUPNAME/USERNAME or \$SATURNHOME under the path /home/{saturn,titan}/GROUPNAME/USERNAME
	- **Vault accessible via SHPCVAULT**

available under the path /home/vault/GROUPNAME/USERNAME

- **During the simulation:** 
	- Use either RAM disk or local HDD / SDD; both are accessible via \$TMPDIR.
	- Always copy or move the generated data to your working directory.
	- Data in \$TMPDIR is deleted after the job finishes!

Gromacs documentation:

<https://manual.gromacs.org/documentation/>

Gromacs special tips and tricks in our documentation:

[https://hpc.fau.de/systems-services/systems-documentation-instructions/spe](https://hpc.fau.de/systems-services/systems-documentation-instructions/special-applications-and-tips-tricks/gromacs/) [cial-applications-and-tips-tricks/gromacs/](https://hpc.fau.de/systems-services/systems-documentation-instructions/special-applications-and-tips-tricks/gromacs/)

 MD virtual consultation hour: contact us [hpc-support@fau.de](mailto:hpc-support@fau.de)